**Rational** software

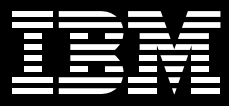

# **IBM Rational Software Architect**

## 重要特色

#### ■ 完整的設計及開發工具組

- 納入 IBM Rational Application Developer for WebSphere Software 的所有功能, 以建置可 延伸的 Web、Web 服務 (包括 SOA 的 Web 服務)、Java、 J2EE 及入口網站應用程式
- 诱渦 UML 圖解, 存編輯 J2EE、 Java 及 C++ 結構與行為, 或將其 視覺化時,不會產生標記

#### ■ 架構塑模 (modeling) 與規格

- 支援主要的 UML 2 圖解
- 支援模式及轉換,以便自動化模 型修改,以及分析、設計與導入 之間的轉換
- 支援 OCL,以指定架構限制

#### ■ Java 應用程式結構檢視及控制

- 自動偵測結構模式及反模式,以 利重新建構 Java 應用程式
- 定義 Java 架構控制的結構規則

#### ■輕鬆上手

- 簡單且具回應力的使用者介面

- 可用圖解來瀏覽或開發模型

- 產生自動化、輔助式的圖解

#### ■ 可延伸的開放式塑模平台

- 使用 Eclipse 技術,是可延伸的開 放式工具整合平台
- 以開放式標準的統一塑模語言 (UML 2) 為基礎
- 運用 Eclipse 開放原始碼 API, 包 括 Eclipse Modeling Framework (EMF) 及 UML 2 後設模型 - 支援自訂後設模型的開發

#### ■ 開發週期與團隊整合

- 整合了 IBM Rational RequisitePro \ IBM Rational ClearCase LT 及 IBM Rational **ClearQuest**
- 內建滴用於 Software Architects 的 IBM Rational Unified Process 配置
- 支援 CVS, 以便軟體配置管理
- 自動化追蹤需求、設計到實作的 所有步驟

在開發團隊中,軟體架構工程師及資深 開發人員主要負責指定並維護應用程式 軟體架構的各個層面。他們需要功能強 大、便於使用的丁具,來管理日趨複雜 的軟體。IBM® Rational® Software Architect 是一套設計及開發工具,能運 用 UML 的模型導向開發, 來建立架構完 整的應用程式及服務。

Rational Software Architect 將軟體設計 及開發的所有層面,統整成功能強大、 便於使用的單一工具。Rational Software Architect 支援企業應用程式及 服務的需求堂握、設計、管理及演變。 此產品含括所有 Rational Application Developer for WebSphere Software 的 J2EE、 Web 及 Web 服務功能。 Rational Software Architect 建置在可延 伸的開放式 Eclipse 平台上,該平台適 用多種開放式產業標準。所以,使用者 不論是使用 IBM 中介軟體,或是其他供 應商的中介軟體技術,都能在此建立其 應用程式。

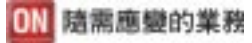

#### 提供前所未有的應用程式開發能力

將新技術融入既有流程實非易事。舉例 來說, 當一個計畫引谁新的開發工具 時,就會立即影響產能。因為這個工具 可能在安裝、配置或使用上有其難處。 如此一來,團隊就會覺得新工具很難使 用,進而影響開發進度。

Rational Software Architect 納入能輕鬆 上手的功能,不論在模型導向或程式碼 為主的工作流程方面,皆可提高使用者 產能。其中包括多種圖解類型,可協助 設計、發現及記錄活動。Web Diagram 編輯器及 Page Designer 能協助建立多 功能的 Web 應用程式。既有應用程式的 結構及行為,也可以顯示在設計圖解 內。您還可以將模式開發及模型轉換自 動化,淮一步提高產能。

這些進階塑模功能,可供您自訂工具, 以滿足您的特殊需求。此外,將設計與 開發功能、流程指引及開發调期的其他 階段密切整合後, Rational Software Architect 便得以簡化分析及設計工作, 使用起來更方便,進而提高開發產能。

#### 可延伸的開放式塑模平台

許多軟體專業人員都知道,塑模軟體有 其價值,但他們也擔心會被單一供應商 的專用塑模工具技術所套牢。他們的顧 盧是,如果將工具建置在一個專屬平台 上,該工具就很難再加以延伸,或是依 環境來自訂。此外,許多企業正在開發 可横跨多種開放及部署平台的應用程 式。他們也擔心,以專屬特定網域塑模 語言為基礎的工具會防礙互通性。

Rational Software Architect 是以備受推 崇的開放原始碼平台 Eclipse 為基礎發 展而來,可建構功能強大的軟體開發工 具及桌面應用程式。有 Eclipse 作為基 礎,您便能輕鬆延伸 Rational Software Architect 的功能,來滿足專案的特殊需 求。Eclipse 也擁有協力廠商外掛程式 **的環境,提供您更多選擇,來建構最佳** 的應用程式。而且,由於 Eclipse 是以 Java 撰寫,您的模型導向開發團隊還 能在 Windows 及 Linux 開發環下協同 作業。

Rational Software Architect 搭配 Eclipse 技術,造就了一套具延伸性且可自訂 **的開放式工具,以支援全公司的開發** 工作。

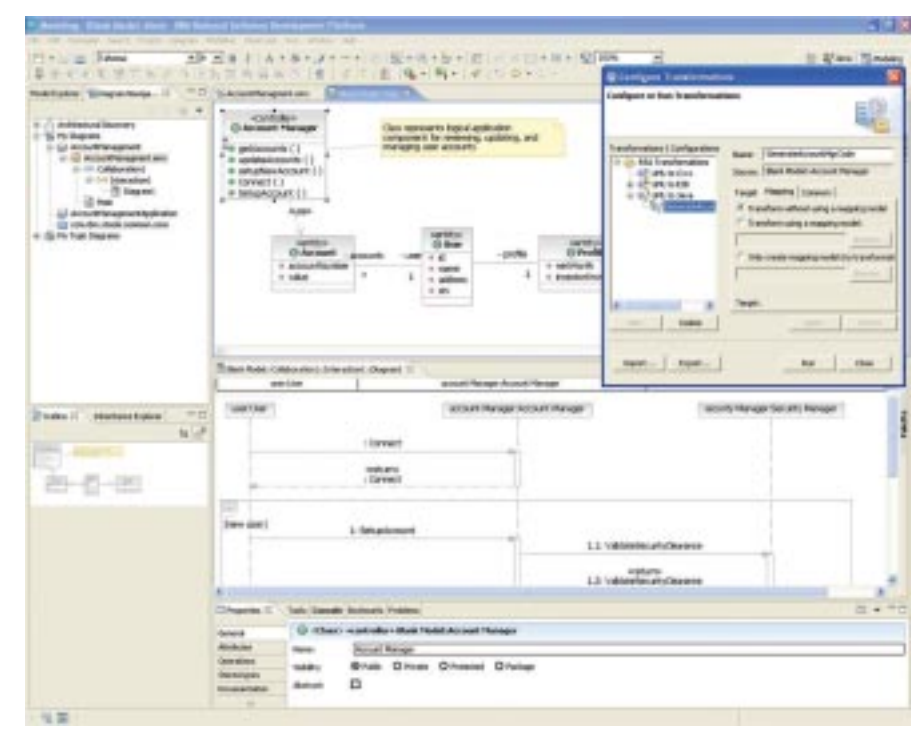

圖 1. Rational Software Architect 且備許多實用功能,大大提高了塑模及模型導向的開發效率。

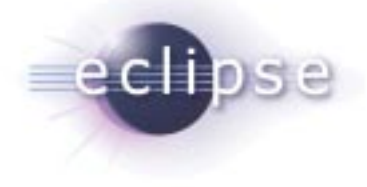

#### 善用最先進的塑模語言技術

塑模能夠降低軟體開發可能帶來的風 **险。企業可以利用此技術,指定不同面** 向的應用程式資訊,與專案參與者淮行 交流。模型導向開發可將重複性活動自 動化,因而提升軟體開發流程的效率及 整體成熟度。上述優點,都要歸功於統 一塑模語言 (UML) 的標準化特質,以及 其滴用於多種應用程式領域的特性。但 客戶經驗告訴我們, UML 在某些領域 的表現性仍嫌不足,像是複雜的塑模系 統結構及行為等領域。此外,就連經驗 最豐富的 UML 人員,也需要更詳細的指 示,才能將業務及應用程式邏輯, 跟基 礎實作技術區分開來。

Rational Software Architect 可支援 UML Version 2 (UML 2), 包括結構化的類 別,以及在序列圖、活動圖及狀態機圖 方面的提升。這些為了達到標準化所作 的修訂,可讓使用者更清楚地說明及掌 控其架構。物件管理群組 (OMG) 已經在 其模型導向架構(MDA)方案中,進一步 將這種表現性使用在流程指引上。 Rational Software Architect 可由使用者 自行定義各種層級的模型及模型之間的 轉換,並以此支援 MDA。如此一來, 整個開發调期定義就更清楚了。

#### 檢視並控制您 Java 應用程式的結構

**有良好的應用程式塑模,就能有架**構完 善的程式碼。但架構工程師及開發人員 堂會從舊有的程式碼出發。他們在展開 新的開發工作之前,會先汛涑瀏覽一下 應用程式的架構及行為。但通常一修訂 原始碼,應用程式就會產生一些執行上 的問題或副作用。

由於 Rational Software Architect 具備 **程式碼檢視及結構控制功能,所以那些** 實作時不請自來的附屬產品所引起的功 能性、延伸性及維護方面的問題, 您都 能迅速偵測出來並加以更正。

這些問題的起因,是由於開發人員在 **曾作期間,無意間使用了一些不必要** 的相依關係, 淮而導致架構衰變 (architectural decay) o

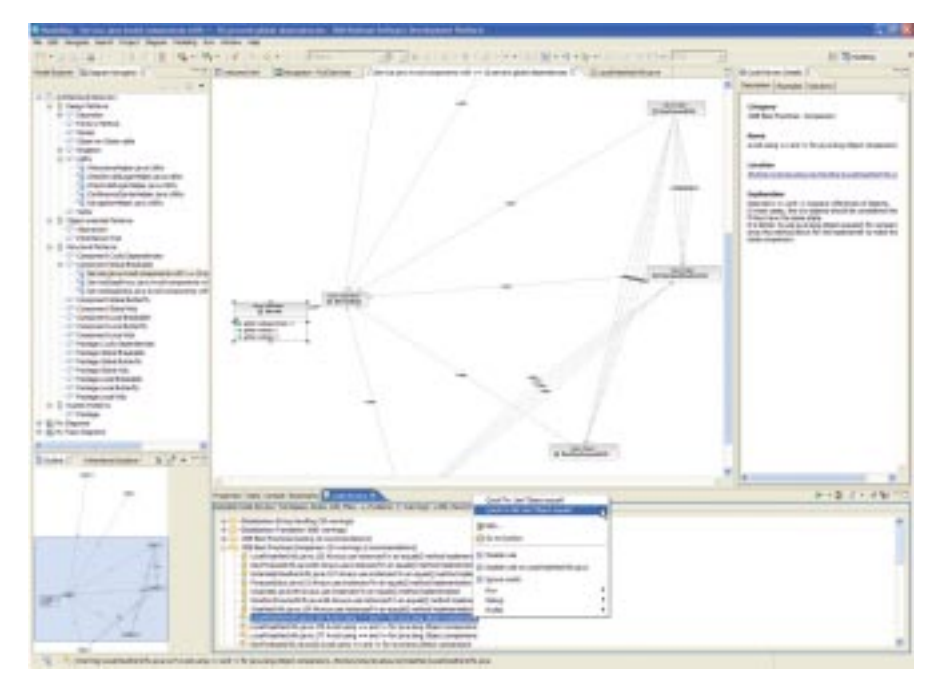

圖 2. Rational Software Architect 的架構檢視畫面及控制功能,可讓您迅速偵測出實作期間不小心導入的相依 關係。

Rational Software Architect 新增了應用 程式結構檢視及控制功能,可以直接處 理信些 Java 程式碼的問題。不論開發人 昌知不知道這些模式的存在,所有導入 程式碼的設計模式都會顯示出來。如此 一來,就出現了可以重複使用的元件。 Rational Software Architect 也會自動值 測結構上的「反模式」(anit-pattern), 這 些模式常出現在軟體中,這種今人困擾 的問題通常會影響軟體的維護及更新 作業。

#### 簡化設計及開發工具解決方案

每個軟體開發企業都需要開發工具。要 右最先淮的軟體專案,一定得先投資整 合開發環境 (IDE)。除了一般的編輯器、 編譯器及除錯器之外,有些 IDE 還會附 帶其他像設定檔工具及圖表化輔助工具 等。但全套的塑模及模型導向開發支 **摇,**涌堂還是要另外購買並安裝,這樣 一來,設計及開發環境就變得更為複 雜。而且您還不曉得,這些另外購得的 工具是否能夠完美地結合,相互搭配 使用。

Rational Software Architect 能簡化您的 設計及開發工具解決方案。我們的企業 級 IDE 已納入 Rational Application Developer for WebSphere Software -IBM 的所有功能,所以您只要購買單一 套件、安裝一次,就能擁有完全整合的 設計及開發環境。您可以用單一工具同 時淮行設計與開發,然後輕鬆取用、購 買並整合您軟體開發環境的各部分。如 果您使用多個平台, Rational Software Architect 還可以安裝在 Windows 及 Linux 平台上, 淮一步簡化您雙重環境 下的工具開發。

#### 整合開發週期的其他階段

整合設計與開發之後,要追蹤程式碼及 其立即衍生的成品就更加方便。若是在 進行很複雜的軟體專案,則必須追蹤整 個開發週期。因為一旦需求有所改變, 架構工程師就必須掌握架構中的哪些部 分會受到影響。這類專案也必須能夠管 理變化,因為模型及其他開發调期成品 都會受到該變化的影響。如此一來,管 理工作就變得相當複雜且艱鉅,即使管 理極完善的變更流程也未必能應付。要 是沒有處理好,可能會危及整個專案的 成敗。

Rational Software Architect 能協助您整 合開發週期的各個階段。您可以存取由 Rational RequisitePro 儲存並管理的所 有需求,將這些需求與相對應的塑模元 素建立關聯,與使用者選擇的規則同步 作業。

使用者還可以產生各種報告,標示從需 求到設計的可追蹤性。塑模檔則由 Rational ClearCase LT 加以管理,這套 工具隨附在 Rational Software Architect 中,是功能極為強大的軟體配置管理產 品。此外,這項產品也已納入版本控制 系統(CVS),供原來的忠實客戶使用。 而日, 它整合了 IBM Rational Unified Process (RUP), 團隊可根據通用的線 上整合流程指引,藉此產品來完成所有 工作。

除了上述整合, Rational Software Architect 還納入 IBM Rational 團隊統一 平台的其他功能,可提供需求管理、追 蹤功能、原始碼控制,以及整個開發週 期所需的其他團隊管理功能。這些整合 大大降低了軟體開發的風險,也開啟了 應用程式開發業務的新契機。

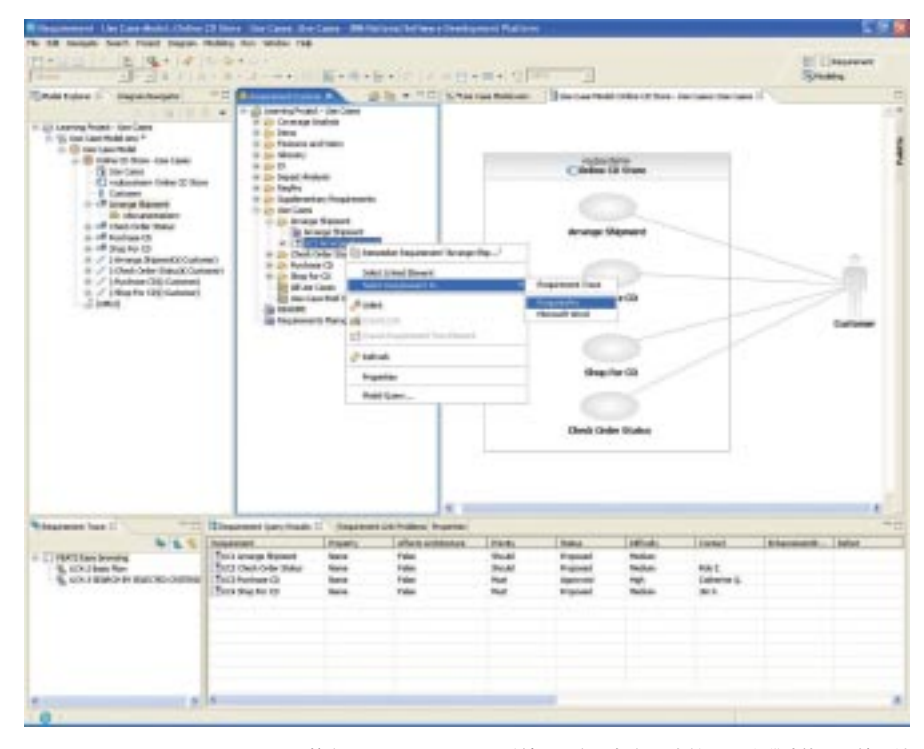

圖 3. Rational Software Architect 整合了 IBM Rational 團隊統一平台,提供需求管理、追蹤功能、原始碼控 制及整個開發週期所需的其他團隊管理功能。

## IBM Rational Professional Bundle 的 元件之一

Rational Software Architect 是 IBM Rational Professional Bundle 搭售組合 的元件之一。無論您的企業是使用 Windows 還是 Linux, 是要設計、建構 及測試 J2EE、入口網站與服務導向應 用程式,還是要測試 .NET 應用程式需 要的所有桌面工具,這個搭售組合**都** 有。您可以一次購買整個搭售組合,而 且只要簽一張維護合約即可管理所有 產品。

#### 關於 Rational 軟體

IBM 的 Rational® 軟體可協助企業自動 化並整合軟體開發的核心商業流程。 Rational 產品、服務及最佳實務進一步 鞏固了 IBM Software Development Platform 的強大功能,是開發團隊在商 業應用程式、內建系統及軟體產品中發 掘、開發及部署軟體資產的絕佳平台!

有了此一完整的模組化解決方案,開發 團隊便可用開放式標準 (如 Eclipse 開 放原始碼架構),隨業務所需進行開發 工作。這絕對會帶來不同凡響的業績, 讓您在競爭中脫穎而出!。如需進一步 資訊,請造訪 ibm.com/rational 及 Rational 社群電子月刊: ibm.com/ developerworks/rational/ rationaledge o

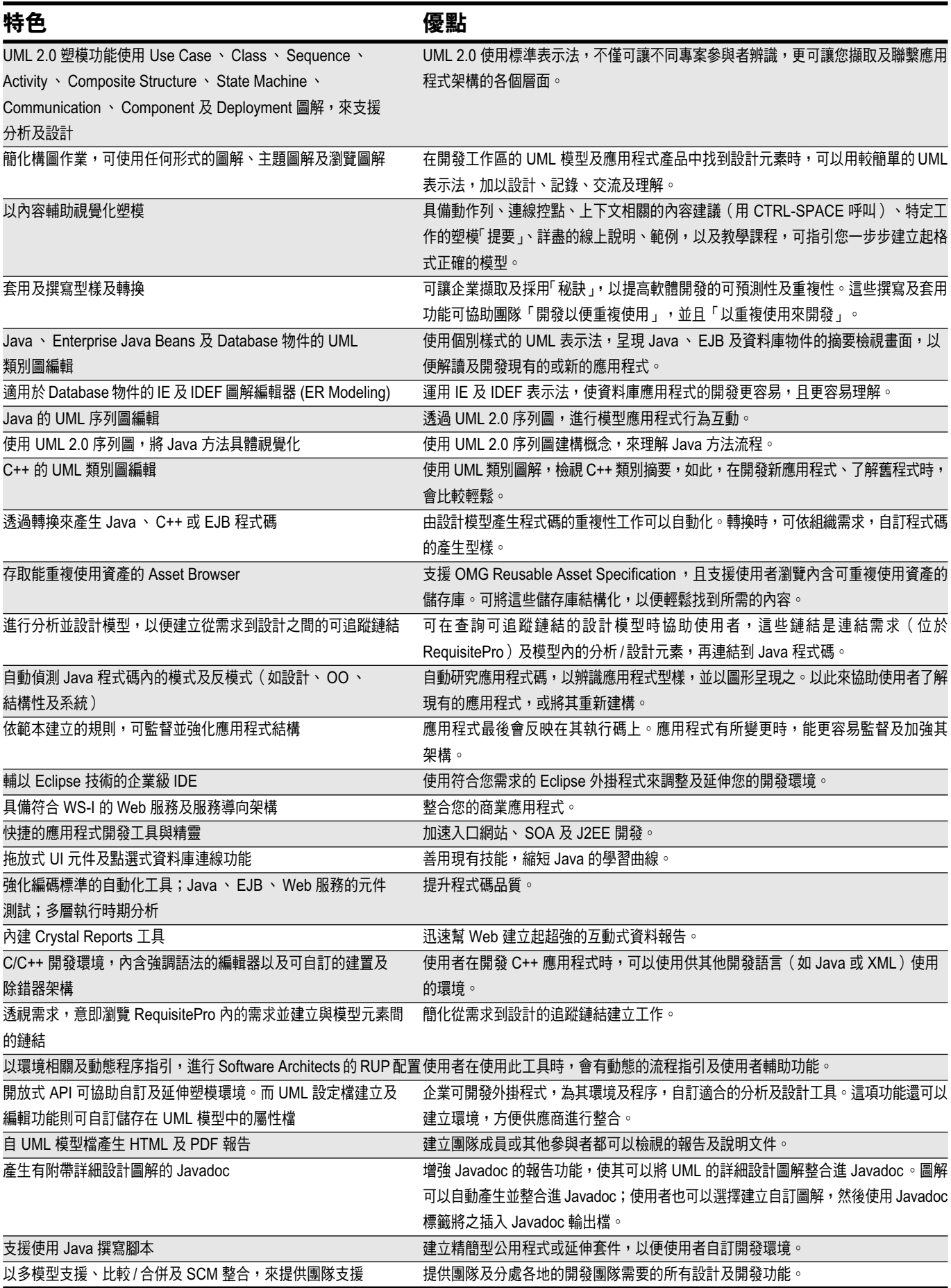

## **IBM Rational Software Architect**

### 硬體需求

- ・處理器 最低需求:Pentium.3. 800 Mhz;建議使用:Pentium.4. 1.4 GHz 或以上
- ・記憶體最低需求:768 MB;建議使用 1 GB RAM;通常,記憶體愈大回應速度就 愈快。
- ・影像:彩色影像解析度:XGA 1024 x 768 x 256,建議使用 XGA 1280 x 1024;建 議使用高彩及全彩。
- · Microsoft 滑鼠或相容的指標裝置。
- ·所需磁碟空間:3 GB;若是下載安裝,則需要 6 GB

#### 軟體需求

- · Microsoft. Windows XP Professional. Service Pack 1 \ 2
- · Microsoft Windows 2000 Professional. Service Pack 3 \ 4
- · Microsoft Windows 2000 Server. Service Pack 3 \ 4
- Microsoft Windows 2000 Advanced Server. Service Pack 3 \ 4
- · Microsoft Windows 2003 Standard Edition
- · Microsoft Windows 2003 Enterprise Edition
- · Linux: Red Hat Enterprise Linux WS 3.0
- · Linux: SuSE Linux Desktop 9.0

#### 軟體整合

- · IBM Rational RequisitePro v2004 SR3
- · IBM Rational ClearCase LT (包含實際產品)
	- Windows: v2002 \ v2003 SR3
	- Linux:  $v2004$  SR3
- · IBM Rational ClearQuest v2004 SR3
- · Concurrent Versions System (CVS) v1.11.1p1
- · IBM Rational Unified Process (RUP) v2004 SR3

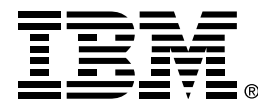

#### 台灣國際商業機器股份有限公司

台北市松仁路7號3樓 市場行銷處: 0800-016-888

© Copyright IBM Corporation 2005

台灣印製  $01 - 05$ 版權所有

IBM 是國際商業機器公司在美國及(或)其 他國家的商標。

IBM、Rational、 IBM 標誌、 ClearCaseLT \ ClearCase \ Professional Bundle 及 developerWorks 是 IBM 在美國 及(或)其他國家或地區的商標及註冊商標。 Microsoft 、Microsoft Windows XP 2003 及 2000 是 Microsoft Corporation 的商標或註 冊商標。Red Hat 是 Red Hat, Inc. 的註冊商 標。SUSE 是 SUSE AG 的註冊商標。Linux 是 Linus Torvalds 的註冊商標。

所有其他名稱僅供識別用途,且為各別企業 之商標或註冊商標。

版權所有。

美國製作

其他公司、產品或服務名稱可能是其所屬公 司的商標或服務標章。

Rational Software 首頁: ibm.com/rational

IBM 首頁: ibm.com